# 3GPP TS 24.167 V11.0.1 (2012-12)

*Technical Specification*

**3rd Generation Partnership Project; Technical Specification Group Core Network and Terminals; 3GPP IMS Management Object (MO); Stage 3 (Release 11)**

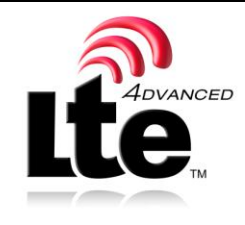

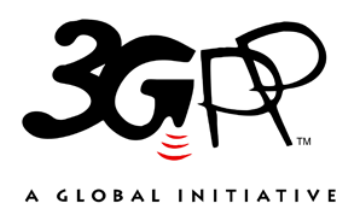

The present document has been developed within the 3<sup>rd</sup> Generation Partnership Project (3GPP <sup>TM</sup>) and may be further elaborated for the purposes of 3GPP.

The present document has not been subject to any approval process by the 3GPP Organizational Partners and shall not be implemented. This Specification is provided for future development work within 3GPP only. The Organizational Partners accept no liability for any use of this Specification. Specifications and reports for implementation of the 3GPP <sup>TM</sup> system should be obtained via the 3GPP Organizational Partners' Publications Offices.

Keywords LTE, UMTS, IMS, SIP, Multimedia, Management, GSM

*3GPP*

Postal address

3GPP support office address

650 Route des Lucioles - Sophia Antipolis Valbonne - FRANCE Tel.: +33 4 92 94 42 00 Fax: +33 4 93 65 47 16

Internet

http://www.3gpp.org

*Copyright Notification*

No part may be reproduced except as authorized by written permission. The copyright and the foregoing restriction extend to reproduction in all media.

© 2012, 3GPP Organizational Partners (ARIB, ATIS, CCSA, ETSI, TTA, TTC). All rights reserved.

UMTS™ is a Trade Mark of ETSI registered for the benefit of its members 3GPP™ is a Trade Mark of ETSI registered for the benefit of its Members and of the 3GPP Organizational Partners LTE™ is a Trade Mark of ETSI currently being registered for the benefit of its Members and of the 3GPP Organizational Partners GSM® and the GSM logo are registered and owned by the GSM Association

## Contents

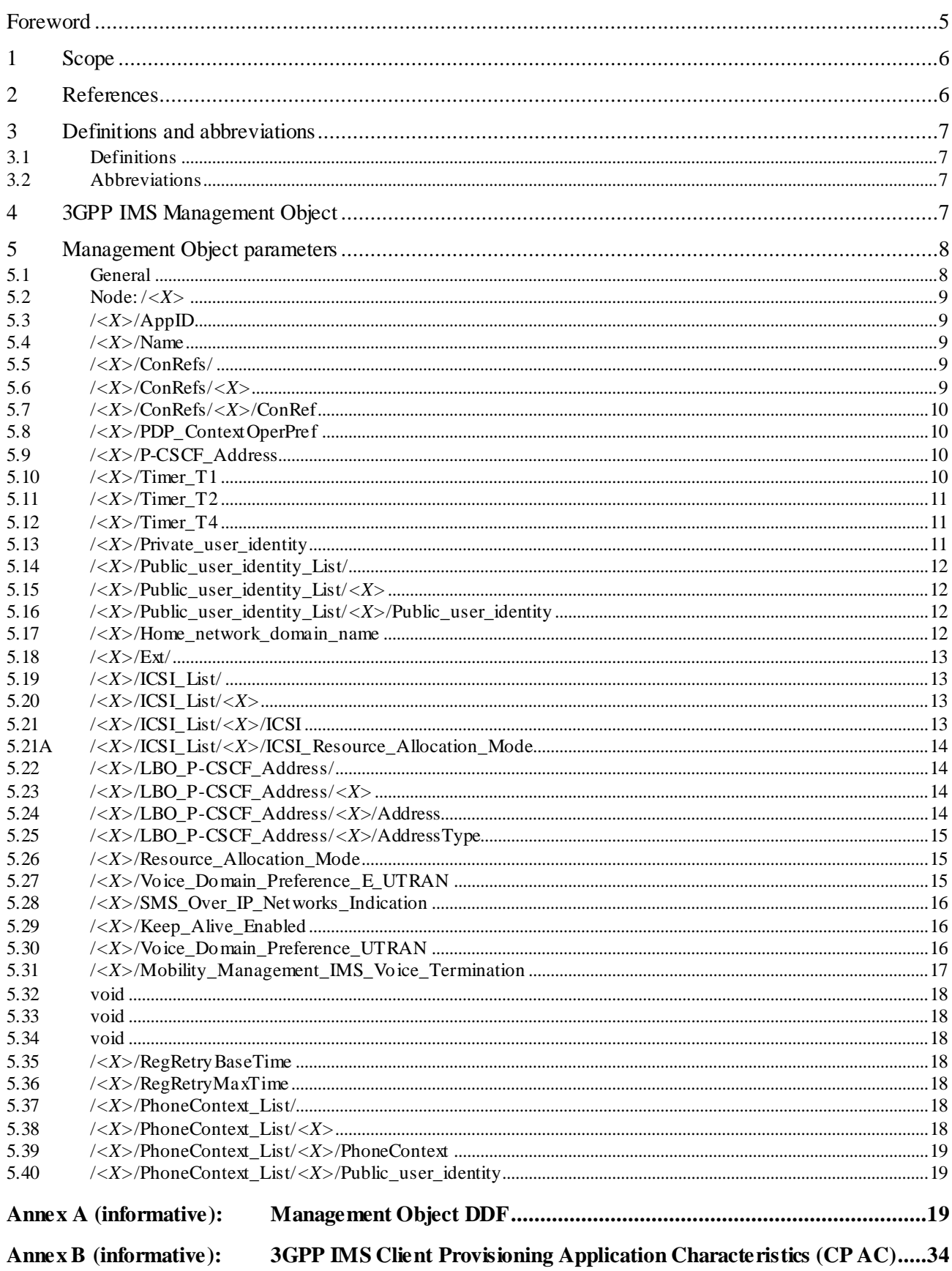

 $\mathbf{3}$ 

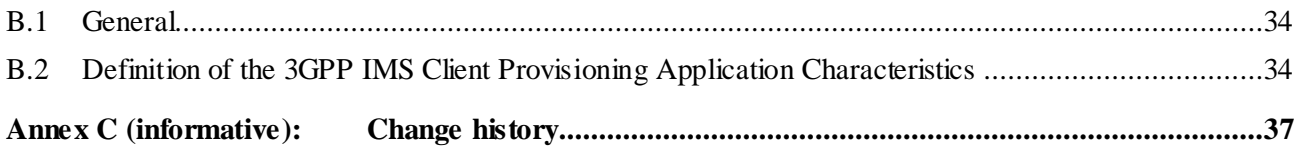

## Foreword

This Technical Specification has been produced by the 3<sup>rd</sup> Generation Partnership Project (3GPP).

The contents of the present document are subject to continuing work within the TSG and may change following formal TSG approval. Should the TSG modify the contents of the present document, it will be re-released by the TSG with an identifying change of release date and an increase in version number as follows:

Version x.y.z

where:

- x the first digit:
	- 1 presented to TSG for information;
	- 2 presented to TSG for approval;
	- 3 or greater indicates TSG approved document under change control.
- y the second digit is incremented for all changes of substance, i.e. technical enhancements, corrections, updates, etc.
- z the third digit is incremented when editorial only changes have been incorporated in the document.

## 1 Scope

This document defines a mobile device 3GPP IMS Management Object. The management object is compatible with OMA Device Management protocol specifications, version 1.2 and upwards, and is defined using the OMA DM Device Description Framework as described in the Enabler Release Definition OMA-ERELD DM-V1 2 [12].

The 3GPP IMS Management Object consists of relevant parameters that can be managed for the IM CN Subsystem. This includes the basic framework defined in 3GPP TS 23.228 [4] and 3GPP TS 24.229 [5], and early IMS as defined in 3GPP TS 23.221 [3]. This also includes relevant parameters that can be managed for the application of SMS over IP networks defined in 3GPP TS 24.341 [5a].

The IMS Management Object defines a repository of data into the ME including parameters that are provisioned from the ISIM application (i.e. 3GPP TS 31.103 [11]) or, after derivation, from the USIM application (i.e. 3GPP TS 31.102 [10]).

## 2 References

The following documents contain provisions which, through reference in this text, constitute provisions of the 3GPP IMS Management Object document.

- References are either specific (identified by date of publication, edition number, version number, etc.) or non-specific.
- For a specific reference, subsequent revisions do not apply.
- For a non-specific reference, the latest version applies. In the case of a reference to a 3GPP document (including a GSM document), a non-specific reference implicitly refers to the latest version of that document *in the same Release as the present document*.
- [1] 3GPP TR 21.905: " Vocabulary for 3GPP Specifications".
- [2] 3GPP TS 23.003: "Numbering, addressing and identification".
- [3] 3GPP TS 23.221: "Architectural requirements".
- [4] 3GPP TS 23.228: "IP Multimedia Subsystem (IMS); Stage 2".
- [5] 3GPP TS 24.229: "Internet Protocol (IP) multimedia call control protocol based on Session Initiation Protocol (SIP) and Session Description Protocol (SDP); Stage 3".
- [5a] 3GPP TS 24.341: "Support of SMS over IP networks; Stage 3".
- [6] Void.
- [7] Void.
- [8] RFC 1123: " Requirements for Internet Hosts -- Application and Support".
- [9] Void.
- [10] 3GPP TS 31.102: "Characteristics of the USIM application".
- [11] 3GPP TS 31.103: "Characteristics of the IP Multimedia Services Identity Module; (ISIM) Application".
- [12] OMA-ERELD-DM-V1\_2-20070209-A : "Enabler Release Definition for OMA Device Management, Version 1.2".
- [13] Void.
- [14] 3GPP TS 23.221: "Architectural requirements ".

*3GPP*

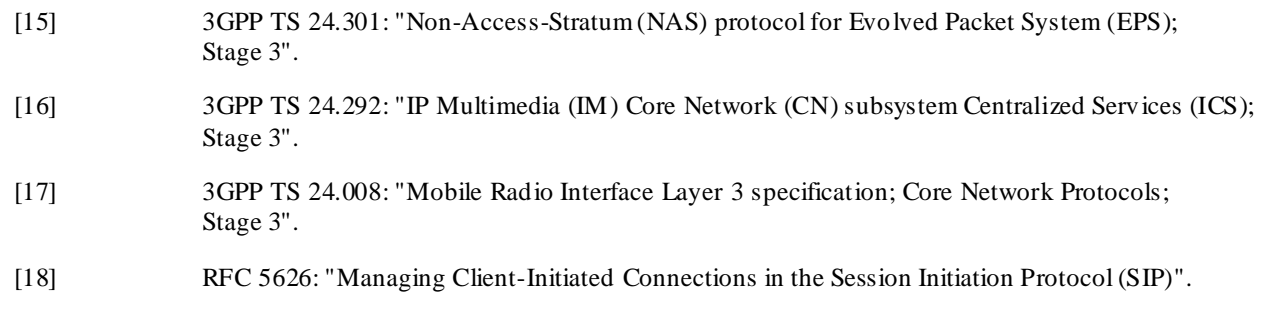

## 3 Definitions and abbreviations

## 3.1 Definitions

For the purposes of the present document, the terms and definitions given in 3GPP TR 21.905 [1] apply.

## 3.2 Abbreviations

For the purposes of the present document, the following abbreviations apply:

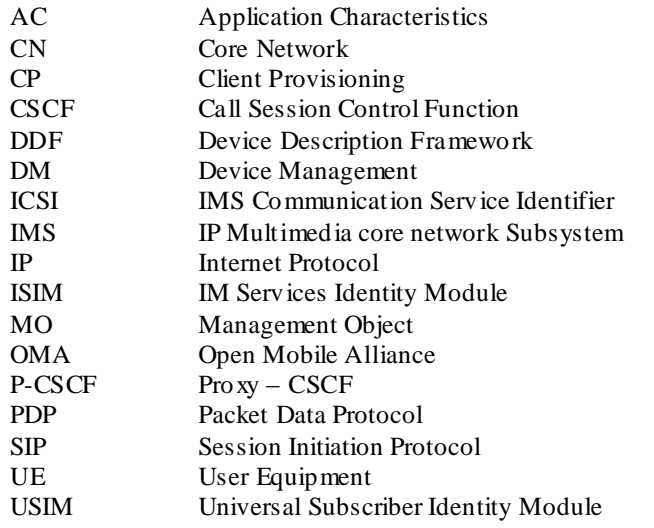

## 4 3GPP IMS Management Object

The 3GPP IMS Management Object is used to manage settings of the UE for IM CN Subsystem protocols. The Management Object covers generic parameters for the IM CN subsystem. The Management Object enables the management of the settings on behalf of the end user.

The Management Object Identifier is: urn:oma:mo:ext-3gpp-ims :1.0.

Protocol compatibility: This MO is compatible with OMA DM 1.2.

The following nodes and leaf objects are possible under the 3GPP\_IMS node:

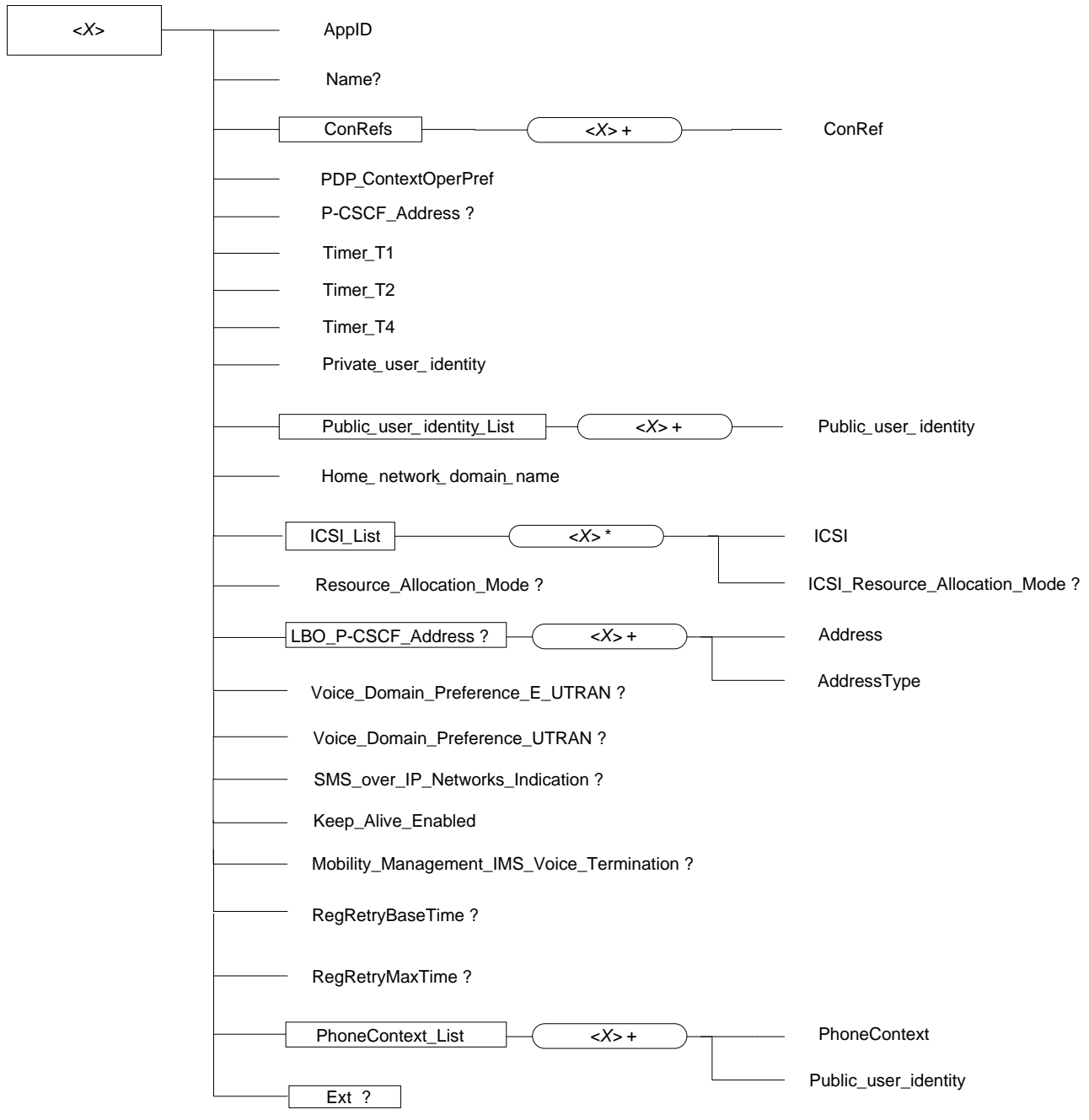

**Figure 1: The 3GPP IMS Management Object**

## 5 Management Object parameters

## 5.1 General

This clause describes the parameters for the 3GPP IMS Management Object.

## 5.2 Node: /*<X>*

This interior node acts as a placeholder for one or more accounts for a fixed node.

- Occurrence: OneOrMore
- Format: node
- Access Types: Get
- Values: N/A

The interior node is mandatory if the UE supports the IM CN Subsystem. Support for a UE is defined by the user agent role as defined in 3GPP TS 24.229 [5].

NOTE: One node is normally used. More nodes are only used in case the terminal supports multiple UICCs.

### 5.3 /*<X>*/AppID

The AppID identifies the type of the application service available at the described application service access point. The value is globally unique.

- Occurrence: One
- Format: chr
- Access Types: Get
- Value:  $\langle$ ap 2001 $\rangle$

NOTE: The value of the 3GPP\_IMS/AppID is determined by OMA.

#### 5.4 /*<X>*/Name

The Name leaf is a name for the 3GPP\_IMS settings.

- Occurrence: ZeroOrOne
- Format: chr
- Access Types: Get
- Values: <User displayable name>

#### 5.5 /*<X>*/ConRefs/

The ConRefs interior node is used to allow a reference to a list of network access point objects.

- Occurrence: One
- Format: node
- Access Types: Get
- Values: N/A

## 5.6 /*<X>*/ConRefs/*<X>*

This run-time node acts as a placeholder for one or more network access point objects.

Occurrence: OneOrMore

- Format: node
- Access Types: Get
- Values: N/A

### 5.7 /*<X>*/ConRefs/*<X>*/ConRef

The ConRef leaf represents one or more network access point objects.

- Occurrence: One
- Format: chr
- Access Types: Get, Replace
- Values: <A network access point object>

## 5.8 /*<X>*/PDP\_ContextOperPref

The PDP\_ContextOperPref leaf indicates an operator's preference to have a dedicated PDP context for SIP signalling.

- Occurrence: One
- Format: bool
- Access Types: Get, Replace
- Values: 0, 1

0 – Indicates that the operator has no preference for a dedicated PDP context for SIP signalling.

1 – Indicates that the operator has preference for a dedicated PDP context for SIP signalling.

The PDP\_ContextOperPref leaf indicates a preference only. 3GPP TS 24.229 [5] describes the normative options and the procedures for establishment of a dedicated PDP context for SIP signalling.

### 5.9 /*<X>*/P-CSCF\_Address

The P-CSCF\_Address leaf defines an FQDN or an IPv4 address to an IPv4 P-CSCF.

- Occurrence: ZeroOrOne
- Format: chr
- Access Types: Get, Replace
- Values: <A fully qualified domain name> or IPv4 address>

The P-CSCF\_Address leaf shall only be used in early IMS implementations as described in 3GPP TS 23.221 [3].

The FQDN, or host name as defined by RFC 1123 [8], is represented as character-labels with dots as delimiters.

EXAMPLE: pcscf.operator.com

## 5.10 /*<X>*/Timer\_T1

The Timer\_T1 leaf defines the SIP timer T1 – the RTT estimate.

- Occurrence: One
- Format: int
- Access Types: Get, Replace
- Values: <The round trip time>

The Timer T1 leaf is an estimate for the round trip time in the system (UE – P-CSCF). The timer value shall be given in milliseconds. The default value is recommended in 3GPP TS 24.229 [5]. The Timer T1 is a 32 bits unsigned integer.

EXAMPLE: 2000 (milliseconds)

## 5.11 /*<X>*/Timer\_T2

The Timer\_T2 leaf defines the SIP timer T2 – the maximum retransmit interval for non-INVITE requests and INVITE responses.

- Occurrence: One
- Format: int
- Access Types: Get, Replace
- Values: <The maximum retransmit interval for non-INVITE requests and INVITE responses>

The Timer\_T2 leaf is an estimate for the maximum retransmit interval for non-INVITE requests and INVITE responses. The timer value shall be given in milliseconds. The default value is recommended in 3GPP TS 24.229 [5]. The Timer\_T2 is a 32 bits unsigned integer.

EXAMPLE: 16000 (milliseconds)

## 5.12 /*<X>*/Timer\_T4

The Timer\_T4 leaf defines the SIP timer T4 – the maximum duration a message will remain in the network.

- Occurrence: One
- Format: int
- Access Types: Get, Replace
- Values: <The maximum duration a message will remain in the network>

The Timer\_T4 leaf is an estimate for the maximum duration a message will remain in the network. The timer value shall be given in milliseconds. The default value is recommended in 3GPP TS 24.229 [5]. The Timer T4 is a 32 bits unsigned integer.

EXAMPLE: 17000 (milliseconds)

## 5.13 /*<X>*/Private\_user\_identity

The Private\_user\_identity leaf represents the private user identity.

- Occurrence: One
- Format: chr
- Access Types: Get
- Values: <A private user identity>
- NOTE: The Private\_user\_identity leaf value is populated by the UE using the procedures to obtain the private user identity specified in 3GPP TS 24.229 [5].

The format of the private user identity is defined by 3GPP TS 23.003 [2].

EXAMPLE: 234150999999999@ims.mnc015.mcc234.3gppnetwork.org

#### 5.14 /*<X>*/Public\_user\_identity\_List/

The Public\_user\_identity\_List interior node is used to allow a reference to a list of pu blic user identities.

- Occurrence: One
- Format: node
- Access Types: Get
- Values: N/A

## 5.15 /*<X>*/Public\_user\_identity\_List/*<X>*

This run-time node acts as a placeholder for one or more public user identities.

- Occurrence: OneOrMore
- Format: node
- Access Types: Get
- Values: N/A

#### 5.16 /*<X>*/Public\_user\_identity\_List/*<X>*/Public\_user\_identity

The Public\_user\_identity leaf represents one or more public user identities.

- Occurrence: One
- Format: chr
- Access Types: Get
- Values: <A public user identity>
- NOTE: The Public\_user\_identity leaf value is populated by the UE using the procedures to obtain the public user identity specified in 3GPP TS 24.229 [5].

The temporary public user identity if derived is populated and stored as the topmost element in the Public\_user\_identity\_List as specified in 3GPP TS 24.229 [5].

The format of the public user identity is defined by 3GPP TS 23.003 [2].

EXAMPLE: sip: 234150999999999@ims.mnc015.mcc234.3gppnetwork.org

#### 5.17 /*<X>*/Home\_network\_domain\_name

The Home\_network\_domain\_name leaf indicates the operator's home network domain.

- Occurrence: One
- Format: chr
- Access Types: Get
- Values: <The home network domain name>
- NOTE: The Home\_network\_domain\_name leaf value is populated by the UE using the procedures to obtain the home network domain name specified in 3GPP TS 24.229 [5].

The format of the home network domain name is defined by 3GPP TS 23.003 [2].

EXAMPLE: ims.mnc015.mcc234.3gppnetwork.org

## 5.18 /*<X>*/Ext/

The Ext is an interior node for where the vendor specific information about the 3GPP-IMS MO is being placed (vendor meaning application vendor, device vendor etc.). Usually the vendor extension is identified by vendor specific name under the ext node. The tree structure under the vendor identified is not defined and can therefore include one or more un-standardized sub-trees.

- Occurrence: ZeroOrOne
- Format: node
- Access Types: Get
- Values: N/A

## 5.19 /*<X>*/ICSI\_List/

The ICSI\_List interior node is used to allow a reference to a list of IMS communication service identifiers t hat are supported by a subscriber's network for that subscriber.

- Occurrence: One
- Format: node
- Access Types: Get
- Values: N/A

## 5.20 /*<X>*/ICSI\_List/*<X>*

This run-time node acts as a placeholder for zero or more IMS communication service identifiers that are supported by a subscriber's network for that subscriber.

- Occurrence: ZeroOrMore
- Format: node
- Access Types: Get, Replace
- Values: N/A

## 5.21 /*<X>*/ICSI\_List/*<X>*/ICSI

The ICSI leaf represents one IMS communication service identifier that is supported by a subscriber's network for that subscriber.

- Occurrence: One
- Format: chr
- Access Types: Get, Replace
- Values: <A communication services identifier>

The format of the communication services identifier is defined by 3GPP TS 24.229 [2]

## 5.21A /*<X>*/ICSI\_List/*<X>*/ICSI\_Resource\_Allocation\_Mode

The ICSI\_Resource\_Allocation\_Mode leaf indicates whether UE initiates resource allocation for the media controlled by IM CN subsystem when a certain ICSI is used for the IMS session and when both UE and network can initiate resource allocation.

- Occurrence: ZeroOrOne
- Format: bool
- Access Types: Get, Replace
- Values: 0, 1
	- 0 Indicates that the UE attempts to initiate resource allocation for the media controlled by IM CN subsystem.
	- 1 Indicates that the UE does not attempt to initiate resource allocation for the media controlled by IM CN subsystem.
- NOTE: When value 1 is set, the network initiates resource allocation for the media controlled by IM CN subsystem.

In absence of the parameter, UE attempts to initiate resource allocation for the media controlled by IM CN subsystem when a certain ICSI is used for the IMS session and when both UE and network can initiate resource allocation.

#### 5.22 /*<X>*/LBO\_P-CSCF\_Address/

The LBO\_P-CSCF\_Address interior node is used to allow a reference to a list of P-CSCFs.

- Occurrence: ZeroOrOne
- Format: node
- Access Types: Get
- Values: N/A

## 5.23 /*<X>*/LBO\_P-CSCF\_Address/*<X>*

This run-time node acts as a placeholder for one or more P-CSCF Addresses. Note that the order in which these nodes appear implies the priority of the address, where the first appearing has the highest priority.

- Occurrence: OneOrMore
- Format: node
- Access Types: Get
- Values: N/A

## 5.24 /*<X>*/LBO\_P-CSCF\_Address/*<X>*/Address

The Address leaf defines the FQDN of a P-CSCF.

- Occurrence: One
- Format: chr
- Access Types: Get, Replace
- Values: <A fully qualified domain name>, <an IPv4 address>, <an IPv6 address>

The FQDN, or host name as defined by RFC 1123 [8], is represented as character-labels with dots as delimiters.

EXAMPLE: pcscf.operator.com

## 5.25 /*<X>*/LBO\_P-CSCF\_Address/*<X>*/AddressType

The AddressType leaf defines the type of address stored in the Address leaf node.

- Occurrence: One
- Format: chr
- Access Types: Get, Replace
- Values: 'FODN', 'IPv4', 'IPv6'.

EXAMPLE: 'FQDN'

NOTE: Populating P-CSCF address list with only entries havingAddressType values of either 'IPv4' or 'IPv6' results in coupling of the home operator's network topology to the data stored in the IMS MO in the UE. Unless the list also contains at least one entry of type FQDN, any changes in the network topology will have to be followed by the update of the IMS MO of each affected UE before service could be restored for that UE.

#### 5.26 /*<X>*/Resource\_Allocation\_Mode

The Resource Allocation Mode leaf indicates whether UE initiates resource allocation for the media controlled by IM CN subsystem for all IMS sessions not covered by any "ICSI Resource Allocation Mode", when both UE and network can initiate resource allocation.

- Occurrence: ZeroOrOne
- Format: bool
- Access Types: Get, Replace
- Values: 0, 1

0 – Indicates that the UE attempts to initiate resource allocation for the media controlled by IM CN subsystem.

- 1 Indicates that the UE does not attempt to initiate resource allocation for the media controlled by IM CN subsystem.
- NOTE: When value 1 is set, the network initiates resource allocation for the media controlled by IM CN subsystem.

In absence of the parameter, UE attempts to initiate resource allocation for the media controlled by IM CN subsystem for all IMS sessions not covered by any "ICSI Resource Allocation Mode", when both UE and network can initiate resource allocation.

## 5.27 /*<X>*/Voice\_Domain\_Preference\_E\_UTRAN

The Voice\_Domain\_Preference\_E\_UTRAN leaf indicates network operator's preference for selection of the domain to be used for voice communication services by the UE.

- Occurrence: ZeroOrOne
- Format: int
- Access Types: Get, Replace
- Values: 1, 2, 3, 4
	- 1 Indicates that the UE does not attempt to initiate voice sessions over the IM CN Subsystemusing an E-UTRAN bearer. This value equates to "CS Voice only" as described in 3GPP TS 23.221 [14].
- 2 Indicates that the UE preferably attempts to use the CS domain to originate voice sessions. In addition, a UE, in accordance with 3GPP TS 24.292 [16], upon receiving a request for a session including voice, preferably attempts to use the CS domain for the audio media stream. This value equates to "CS Voice preferred, IMS PS Voice as secondary" as described in 3GPP TS 23.221 [14].
- 3 Indicates that the UE preferably attempts to use the IM CN Subsystemusing an E-UTRAN bearer to originate sessions including voice. In addition, a UE, in accordance with 3GPP TS 24.292 [16], upon receiving a request for a session including voice, preferably attempts to use an E-UTRAN bearer for the audio media stream. This value equates to "IMS PS Voice preferred, CS Voice as secondary" as described in 3GPP TS 23.221 [14].
- 4 Indicates that the UE attempts to initiate voice sessions over IM CN Subsystemusing an E-UTRAN bearer. In addition, a UE, upon receiving a request for a session including voice, attempts to use an E-UTRAN bearer for all the the audio media stream(s). This value equates to "IMS PS Voice only" as described in 3GPP TS 23.221 [14].
- NOTE: For Voice\_Domain\_Preference\_E\_UTRAN leaf values 2, 3 and 4, whether the UE does attempt to use the IM CN subsystem using an E-UTRAN bearer for voice session initiation or termination is further guided by the "IMS Voice over PS session" indicator. See 3GPP TS 24.301 [15] and 3GPP TS 24.292 [16].

## 5.28 /*<X>*/SMS\_Over\_IP\_Networks\_Indication

The SMS\_Over\_IP\_Networks\_Indication leaf indicates network operator's preference for selection of the domain to be used for short message service (SMS) originated by the UE.

- Occurrence: ZeroOrOne
- Format: bool
- Access Types: Get, Replace
- Values: 0, 1
	- 0 Indicates that the SMS service is not to be invoked over the IP networks.
	- 1 Indicates that the SMS service is preferred to be invoked over the IP networks.

## 5.29 /*<X>*/Keep\_Alive\_Enabled

The Keep\_Alive\_Enabled leaf indicates whether the UE sends keep alives.

- Occurrence: One
- Format: bool
- Access Types: Get, Replace
- Values: 0, 1

0 – Indicates that the UE does not send keep alives.

1 – Indicates that the UE is to send keep alives.

3GPP TS 24.229 [5] describes the normative behaviour for the UE sending keep alives when the Keep\_Alive\_Enabled leaf indicates that sending keep alives is enabled.

## 5.30 /*<X>*/Voice\_Domain\_Preference\_UTRAN

The Voice\_Domain\_Preference\_UTRAN leaf indicates network operator's preference for selection of the domain to be used for voice communication services by the UE.

Occurrence: ZeroOrOne

- Format: int
- Access Types: Get, Replace
- Values: 1, 2, 3
	- 1 Indicates that the UE does not attempt to initiate voice sessions over the IM CN Subsystemusing an UTRAN PS bearer. This value equates to "CS Voice only" as described in 3GPP TS 23.221 [14].
	- 2 Indicates that the UE preferably attempts to use the CS domain to originate voice sessions. In addition, a UE, in accordance with 3GPP TS 24.292 [16], upon receiving a request for a session including voice, preferably attempts to use the CS domain for the audio media stream. This value equates to "CS Voice preferred, IMS PS Voice as secondary" as described in 3GPP TS 23.221 [14].
	- 3 Indicates that the UE preferably attempts to use the IM CN Subsystemusing an UTRAN PS bearer to originate sessions including voice. In addition, a UE, in accordance with 3GPP TS 24.292 [16], upon receiving a request for a session including voice, preferably attempts to use an UTRAN PS bearer for the audio media stream. This value equates to "IMS PS Voice preferred, CS Voice as secondary" as described in 3GPP TS 23.221 [14].

## 5.31 /*<X>*/Mobility\_Management\_IMS\_Voice\_Termination

This leaf applies if a UE utilises the services provided by EPS or GPRS to provide packet-mode communication between the UE and the IM CN subsystem.

The Mobility\_Management\_IMS\_Voice\_Termination leaf indicates whether the UE mobility management performs additional procedures as specified in 3GPP TS 24.008 [17] and 3GPP TS 24.301 [15] to support terminating access domain selection by the network.

- Occurrence: ZeroOrOne
- Format: bool
- Access Types: Get, Replace
- Values: 0, 1

0 – Mobility Management for IMS Voice Te rmination disabled.

1 – Mobility Management for IMS Voice Termination enabled.

- 5.32 void
- 5.33 void
- 5.34 void

## 5.35 /*<X>*/RegRetryBaseTime

The RegRetryBaseTime leaf represents the value of the base-time parameter of the algorithm defined in subclause 4.5 of RFC 5626 [18].

- Occurrence: ZeroOrOne
- Format: int
- Access Types: Get, Replace
- Values:  $<$ base time  $>$

The base time value shall be given in seconds.

## 5.36 /*<X>*/RegRetryMaxTime

The RegRetryMaxTime leaf represents the value of the max-time parameter of the algorithm defined in subclause 4.5 of RFC 5626 [18].

- Occurrence: ZeroOrOne
- Format: int
- Access Types: Get, Replace
- Values: <maximum time >

The maximum time value shall be given in seconds.

## 5.37 /*<X>*/PhoneContext\_List/

The PhoneContext\_List interior node is used to allow a reference to a list of phone-context parameter values for other local numbers, than geo-local or home-local numbers, as defined in subclause 5.1.2A.1.5 of 3GPP TS 24.229 [5].

- Occurrence: ZeroOrOne
- Format: node
- Access Types: Get
- Values: N/A

## 5.38 /*<X>*/PhoneContext\_List/*<X>*

This run-time node acts as a placeholder for one or more phone-context parameter values.

- Occurrence: OneOrMore
- Format: node
- Access Types: Get

Values: N/A

#### 5.39 /*<X>*/PhoneContext\_List/*<X>*/PhoneContext

The PhoneContext leaf defines the value of the phone-context parameter.

- Occurrence: One
- Format: chr
- Access Types: Get, Replace
- Values: <phone-context>

#### 5.40 /*<X>*/PhoneContext\_List/*<X>*/Public\_user\_identity

The Public\_user\_identity leaf defines zero or more public user identities to which the phone-context parameter value is associated.

- Occurrence: OneOrMore
- Format: chr
- Access Types: Get, Replace
- Values: <A public user identity>.

## Annex A (informative): Management Object DDF

This DDF is the standardized minimal set. A vendor can define it's own DDF for the complete device. This DDF can include more features than this minimal standardized version.

```
<?xml version="1.0" encoding="UTF-8"?>
```

```
<!DOCTYPE MgmtTree PUBLIC "-//OMA//DTD-DM-DDF 1.2//EN"
       "http://www.openmobilealliance.org/tech/DTD/DM_DDF-V1_2.dtd">
<MgmtTree>
   <VerDTD>1.2</VerDTD>
   <Man>--The device manufacturer--</Man>
   <Mod>--The device model--</Mod>
   <Node>
      <NodeName>3GPP_IMS</NodeName>
      <DFProperties>
         <AccessType>
            <Get/</AccessType>
         <Description>3GPP IMS settings</Description>
         <DFFormat>
            <node/>
         </DFFormat>
         <Occurrence>
            <OneOrMore/>
         </Occurrence>
         <Scope>
            <Permanent/>
         </Scope>
         <DFTitle>The 3GPP IMS Management Object.</DFTitle>
```
<DFType> <DDFName/> </DFType> </DFProperties> <Node> <NodeName>AppID</NodeName> <DFProperties> <AccessType>  $<$ Get $/$ </AccessType> <DFFormat>  $\langle \text{chr} \rangle$ </DFFormat> <Occurrence>  $<$ One $/$ > </Occurrence> <Scope> <Permanent/> </Scope> <DFTitle>The Application ID.</DFTitle> <DFType> <MIME>text/plain</MIME> </DFType> </DFProperties> </Node> <Node> <NodeName>Name</NodeName> <DFProperties> <AccessType>  $<$ Get $>$ </AccessType> <DFFormat>  $<\n**chr**/*>*$ </DFFormat> <Occurrence> <ZeroOrOne/> </Occurrence> <Scope> <Dynamic/> </Scope> <DFTitle>User displayable name for the node.</DFTitle> <DFType> <MIME>text/plain</MIME> </DFType> </DFProperties> </Node> <Node> <NodeName>ConRefs</NodeName> <!-- The ConRefs node starts here. --> <DFProperties> <AccessType>  $<$ Get $/$ </AccessType> <DFFormat> <node/> </DFFormat> <Occurrence>  $<$ One $/$ > </Occurrence> <Scope>

<Permanent/>

```
</Scope>
      <DFTitle>A collection of network access point objects.</DFTitle>
      <DFType>
          <DDFName/>
      </DFType>
   </DFProperties>
   <Node>
      <NodeName/>
      <DFProperties>
          <AccessType>
             <Get/</AccessType>
          <DFFormat>
             \langlenode\rangle</DFFormat>
          <Occurrence>
             <OneOrMore/>
          </Occurrence>
          <Scope>
             <Dynamic/>
          </Scope>
          <DFTitle>The "name" node for a network access point object.</DFTitle>
          <DFType>
             <DDFName/>
          </DFType>
      </DFProperties>
      <Node>
          <NodeName>ConRef</NodeName>
          <DFProperties>
             <AccessType>
                <Get/<Replace/>
             </AccessType>
             <DFFormat>
               <chr/</DFFormat>
             <Occurrence>
                <One/>
             </Occurrence>
             <Scope>
                <Permanent/>
             </Scope>
             <DFTitle>The ConRef (network access point object).</DFTitle>
             <DFType>
                <MIME>text/plain</MIME>
             </DFType>
          </DFProperties>
      </Node>
   </Node>
</Node>
<Node>
   <NodeName>PDP_ContextOperPref</NodeName>
   <DFProperties>
      <AccessType>
          <Get><Replace/>
      </AccessType>
      <DFFormat>
          \langle \text{bool} \rangle</DFFormat>
```

```
<Occurrence>
                <One/</Occurrence>
             <Scope>
                <Permanent/>
             </Scope>
             <DFTitle>Indication of the operator's preference for a dedicated PDP context for IMS 
signalling.</DFTitle>
             <DFType>
                <MIME>text/plain</MIME>
             </DFType>
          </DFProperties>
      </Node>
      <Node>
          <NodeName>P-CSCF_Address</NodeName>
          <DFProperties>
             <AccessType>
                <Get><Replace/>
             </AccessType>
             <DFFormat>
               \langle \text{chr} \rangle</DFFormat>
             <Occurrence>
                <ZeroOrOne/>
             </Occurrence>
             <Scope>
                <Dynamic/>
             </Scope>
             <DFTitle>The address of the P-CSCF.</DFTitle>
             <DFType>
                <MIME>text/plain</MIME>
             </DFType>
          </DFProperties>
      </Node>
      <Node>
          <NodeName>Timer_T1</NodeName>
          <DFProperties>
             <AccessType>
                <Get/><Replace/>
             </AccessType>
             <DFFormat>
                \langle \text{int} \rangle</DFFormat>
             <Occurrence>
                <One/>
             </Occurrence>
             <Scope>
                <Permanent/>
             </Scope>
             <DFTitle>RFC 3261, timer T1.</DFTitle>
             <DFType>
                <MIME>text/plain</MIME>
             </DFType>
          </DFProperties>
      </Node>
      <Node>
          <NodeName>Timer_T2</NodeName>
          <DFProperties>
```
<AccessType>  $<$ Get $/$ <Replace/> </AccessType> <DFFormat>  $\langle \text{int} \rangle$ </DFFormat> <Occurrence>  $<$ One $/$ </Occurrence> <Scope> <Permanent/> </Scope> <DFTitle>RFC 3261, timer T2.</DFTitle> <DFType> <MIME>text/plain</MIME> </DFType> </DFProperties> </Node> <Node> <NodeName>Timer\_T4</NodeName> <DFProperties> <AccessType>  $<$ Get $/$  $>$ <Replace/> </AccessType> <DFFormat>  $\langle \text{int} \rangle$ </DFFormat> <Occurrence>  $<$ One $/$ > </Occurrence> <Scope> <Permanent/> </Scope> <DFTitle>RFC 3261, timer T4.</DFTitle> <DFType> <MIME>text/plain</MIME> </DFType> </DFProperties> </Node> <Node> <NodeName>Private\_user\_identity</NodeName> <DFProperties> <AccessType>  $<$ Get $/$ </AccessType> <DFFormat>  $\langle chr / \rangle$ </DFFormat> <Occurrence>  $<$ One $/$ > </Occurrence> <Scope> <Permanent/> </Scope> <DFTitle>The private user identity.</DFTitle> <DFType> <MIME>text/plain</MIME> </DFType>

</DFProperties>

</Node> <Node> <NodeName>Public\_user\_identity\_List</NodeName> <!-- The Public\_user\_identity\_List node starts here. --> <DFProperties> <AccessType>  $<$ Get $/$ </AccessType> <DFFormat> <node/> </DFFormat> <Occurrence>  $<$ One $/$ </Occurrence> <Scope> <Permanent/> </Scope> <DFTitle>A collection of public user identity objects.</DFTitle> <DFType> <DDFName/> </DFType> </DFProperties> <Node> <NodeName/> <DFProperties> <AccessType>  $<$ Get/ $>$ </AccessType> <DFFormat> <node/> </DFFormat> <Occurrence> <OneOrMore/> </Occurrence> <Scope> <Dynamic/> </Scope> <DFTitle>The "name" node for a public user identity object.</DFTitle> <DFType> <DDFName/> </DFType> </DFProperties> <Node> <NodeName>Public\_user\_identity</NodeName> <DFProperties> <AccessType>  $\langle Get \rangle$ </AccessType> <DFFormat>  $\langle chr \rangle$ </DFFormat> <Occurrence>  $<$ One $/$ > </Occurrence> <Scope> <Permanent/> </Scope> <DFTitle>The public user identity.</DFTitle> <DFType> <MIME>text/plain</MIME>

</DFType> </DFProperties> </Node> </Node> </Node> <Node> <NodeName>Home\_network\_domain\_name</NodeName> <DFProperties> <AccessType>  $<$ Get $/$ </AccessType> <DFFormat>  $<$ chr $>$ </DFFormat> <Occurrence>  $<$ One $/$ > </Occurrence> <Scope> <Permanent/> </Scope> <DFTitle>The home network domain name.</DFTitle> <DFType> <MIME>text/plain</MIME> </DFType> </DFProperties> </Node> <Node> <NodeName>ICSI\_List</NodeName> <!-- The ICSI\_List node starts here. --> <DFProperties> <AccessType>  $<$ Get $/$  $>$ </AccessType> <DFFormat> <node/> </DFFormat> <Occurrence>  $<$ One $/$ > </Occurrence> <Scope> <Permanent/> </Scope> <DFTitle>A collection of IMS communication services identifier objects.</DFTitle> <DFType> <DDFName/> </DFType> </DFProperties> <Node> <NodeName/> <DFProperties> <AccessType>  $\langle Get \rangle$ </AccessType> <DFFormat> <node/> </DFFormat> <Occurrence> <OneOrMore/> </Occurrence> <Scope>

```
<Dynamic/>
                </Scope>
                <DFTitle>The "name" node for an IMS communication services identifier object.</DFTitle>
                <DFType>
                    <DDFName/>
                </DFType>
             </DFProperties>
             <Node>
                <NodeName>ICSI</NodeName>
                <DFProperties>
                   <AccessType>
                       <Get/><Replace/>
                    </AccessType>
                   <DFFormat>
                      <chr/</DFFormat>
                   <Occurrence>
                       <One/</Occurrence>
                   <Scope>
                       <Permanent/>
                    </Scope>
                    <DFTitle>The IMS communication services identifier.</DFTitle>
                    <DFType>
                       <MIME>text/plain</MIME>
                    </DFType>
                </DFProperties>
             </Node>
             <Node>
                <NodeName>ICSI_Resource_Allocation_Mode</NodeName>
                <DFProperties>
                   <AccessType>
                       \langle Get \rangle<Replace/>
                    </AccessType>
                    <DFFormat>
                       <bool/>
                    </DFFormat>
                   <Occurrence>
                       <ZeroOrOne/>
                    </Occurrence>
                   <Scope>
                       <Permanent/>
                    </Scope>
                    <DFTitle>Indicates whether UE initiates resource allocation for the media controlled by IM CN 
subsystem when a certain ICSI is used for the IMS session and when both UE and network can initiate resource 
allocation for IMS media.</DFTitle>
                   <DFType>
                       <MIME>text/plain</MIME>
                    </DFType>
                </DFProperties>
             </Node>
         </Node>
      </Node>
      <Node>
         <NodeName>LBO_P-CSCF_Address</NodeName>
         <DFProperties>
             <AccessType>
                <Get>
```
<Replace/>

</AccessType> <DFFormat> <node/> </DFFormat> <Occurrence> <ZeroOrOne/> </Occurrence> <Scope> <Dynamic/> </Scope> <DFTitle>A collection of addresses of the P-CSCF for IMS Local Breakout.</DFTitle> <DFType> <DDFName/> </DFType> </DFProperties> <Node> <NodeName/> <DFProperties> <AccessType>  $\langle$ Get $/$ </AccessType> <DFFormat>  $\langle$ node $\rangle$ </DFFormat> <Occurrence> <OneOrMore/> </Occurrence> <Scope> <Dynamic/>  $\langle$ Scope $>$ <DFTitle>The "name" node for a P-CSCF address.</DFTitle> <DFType> <DDFName/> </DFType> </DFProperties> <Node> <NodeName>Address</NodeName> <DFProperties> <AccessType>  $<$ Get $/$ <Replace/> </AccessType> <DFFormat>  $\langle chr \rangle$ </DFFormat> <Occurrence>  $<$ One $/$  $>$ </Occurrence> <Scope> <Permanent/> </Scope> <DFTitle>The P-CSCF Address.</DFTitle> <DFType> <MIME>text/plain</MIME> </DFType> </DFProperties> </Node> <Node>

<NodeName>AddressType</NodeName> <DFProperties> <AccessType>

 $<$ Get $/$  $>$ <Replace/> </AccessType> <DFFormat>  $<$ chr $/$ </DFFormat> <Occurrence>  $<$ One $/$ </Occurrence> <Scope> <Permanent/> </Scope> <DFTitle>The type of P-CSCF Address.</DFTitle> <DFType> <MIME>text/plain</MIME> </DFType> </DFProperties> </Node> </Node> </Node> <Node> <NodeName>Resource\_Allocation\_Mode</NodeName> <DFProperties> <AccessType>  $<$ Get $/$  $>$ <Replace/> </AccessType> <DFFormat>  $<$ bool $/$ > </DFFormat> <Occurrence> <ZeroOrOne/> </Occurrence> <Scope> <Permanent/> </Scope> <DFTitle>Indicates whether UE initiates resource allocation for the media controlled by IM CN subsystem for all IMS sessions not covered by any "ICSI Resource Allocation Mode" when both UE and network can initiate resource allocation.</DFTitle> <DFType> <MIME>text/plain</MIME> </DFType> </DFProperties> </Node> <Node> <NodeName>Voice\_Domain\_Preference\_EUTRAN</NodeName> <DFProperties> <AccessType>  $<$ Get $>$ <Replace/> </AccessType> <DFFormat>  $\langle \text{int} \rangle$ </DFFormat> <Occurrence> <ZeroOrOne/> </Occurrence> <Scope> <Permanent/> </Scope>

```
<DFTitle>Network operator's preference for voice domain for E-UTRAN according to 3GPP TS 
23.221.</DFTitle>
             <DFType>
                <MIME>text/plain</MIME>
             </DFType>
          </DFProperties>
      </Node>
          <Node>
          <NodeName>Voice_Domain_Preference_UTRAN</NodeName>
          <DFProperties>
             <AccessType>
                <Get/><Replace/>
             </AccessType>
             <DFFormat>
                \langle \text{int} \rangle</DFFormat>
             <Occurrence>
                <ZeroOrOne/>
             </Occurrence>
             <Scope>
                <Permanent/>
             </Scope>
             <DFTitle>Network operator's preference for voice domain for UTRAN according to 3GPP TS 
23.221.</DFTitle>
             <DFType>
                <MIME>text/plain</MIME>
             </DFType>
          </DFProperties>
      </Node>
   <Node>
          <NodeName>SMS_over_IP_Networks_Indication</NodeName>
          <DFProperties>
             <AccessType>
                <Get/><Replace/>
             </AccessType>
             <DFFormat>
                <bool/>
             </DFFormat>
             <Occurrence>
                <ZeroOrOne/>
             </Occurrence>
             <Scope>
                <Permanent/>
             </Scope>
             <DFTitle>Indicates whether the SMS service is preferred to be invoked over the IMS domain, or it shall 
not be invoked over the IMS domain .</DFTitle>
             <DFType>
                <MIME>text/plain</MIME>
             </DFType>
          </DFProperties>
      </Node>
      <Node>
          <NodeName>Keep_Alive_Enabled</NodeName>
          <DFProperties>
             <AccessType>
                <Get/<Replace/>
```

```
</AccessType>
             <DFFormat>
                 <hool/>
             </DFFormat>
             <Occurrence>
                 <One/</Occurrence>
             <Scope>
                 <Permanent/>
             </Scope>
             \leqDFTitle>Indication whether the sending of keep alives by the UE is enabled.\leqDFTitle>
             <DFType>
                 <MIME>text/plain</MIME>
             </DFType>
          </DFProperties>
       </Node>
       <Node>
          <NodeName>Mobility_Management_IMS_Voice_Termination</NodeName>
          <DFProperties>
             <AccessType>
                 <Get><Replace/>
             </AccessType>
             <DFFormat>
                 <bool/>
             </DFFormat>
             <Occurrence>
                 <ZeroOrOne/>
             </Occurrence>
             <Scope>
                 <Permanent/>
             \langleScope\rangle<DFTitle>Indicates whether the UE mobility management performs additional procedures as specified in 
3GPP TS 24.008 and 3GPP TS 24.301 to support terminating access domain selection by the network.</DFTitle>
             <DFType>
                 <MIME>text/plain</MIME>
             </DFType>
          </DFProperties>
       </Node>
       <Node>
          <NodeName> RegRetryBaseTime</NodeName>
          <DFProperties>
             <AccessType>
                 <Get/<Replace/>
             </AccessType>
             <DFFormat>
                 \langle \frac{\mathrm{in}}{\mathrm{in}} \rangle</DFFormat>
             <Occurrence>
                 <ZeroOrOne/>
             </Occurrence>
             <Scope>
                 <Permanent/>
             </Scope>
             <DFTitle> Represents the value of the base-time parameter of the algorithm defined in subclause 4.5 of 
RFC 5626</DFTitle>
             <DFType>
                 <MIME>text/plain</MIME>
```
</DFType> </DFProperties> </Node> <Node> <NodeName> RegRetryMaxTime</NodeName> <DFProperties> <AccessType>  $<$ Get $>$ <Replace/> </AccessType> <DFFormat>  $\langle \text{int} \rangle$ </DFFormat> <Occurrence> <ZeroOrOne/> </Occurrence> <Scope> <Permanent/> </Scope> <DFTitle> Represents the value of the max-time parameter of the algorithm defined in subclause 4.5 of RFC  $5626 \leq DFT$ itle> <DFType> <MIME>text/plain</MIME> </DFType> </DFProperties> </Node> <Node> <NodeName>PhoneContext\_List</NodeName> <DFProperties> <AccessType>  $<$ Get $>$ <Replace/> </AccessType> <DFFormat> <node/> </DFFormat> <Occurrence> <ZeroOrOne/> </Occurrence> <Scope> <Dynamic/> </Scope> <DFTitle>A collection of phone-context parameters values with the associated public user identities</DFTitle> <DFType> <DDFName/> </DFType> </DFProperties> <Node> <NodeName/> <DFProperties> <AccessType>  $<$ Get $/$ </AccessType> <DFFormat> <node/> </DFFormat> <Occurrence> <OneOrMore/> </Occurrence>

<Scope> <Dynamic/> </Scope> <DFTitle>The "name" node for a phone-context value</DFTitle> <DFType> <DDFName/> </DFType> </DFProperties> <Node> <NodeName>PhoneContext</NodeName> <DFProperties> <AccessType>  $<$ Get/ $>$ <Replace/> </AccessType> <DFFormat>  $\langle \text{chr} \rangle$ </DFFormat> <Occurrence>  $<$ One $/$ </Occurrence> <Scope>  $\overline{\text{Permanent}}$ </Scope> <DFTitle>The phone-context parameter value </DFTitle> <DFType> <MIME>text/plain</MIME> </DFType> </DFProperties> </Node> <Node> <NodeName>Public\_user\_identity</NodeName> <DFProperties> <AccessType>  $<$ Get/ $>$ <Replace/> </AccessType> <DFFormat>  $<$ chr $/$ </DFFormat> <Occurrence> <OneOrMore/> </Occurrence> <Scope> <Permanent/> </Scope> <DFTitle> The associated Public User identity URIs </DFTitle> <DFType> <MIME>text/plain</MIME> </DFType> </DFProperties> </Node> </Node> </Node> <Node> <NodeName>Ext</NodeName>

<!-- The Extension node starts here. -->

<DFProperties> <AccessType>

```
<Get/
```
<Replace/> </AccessType> <DFFormat>  $\langle$ node $\rangle$  $\triangle$ /DFFormat $>$ <Occurrence> <ZeroOrOne/> </Occurrence> <Scope> <Dynamic/> </Scope> <DFTitle>A collection of all Extension objects.</DFTitle> <DFType>  $\overrightarrow{ODFName}$ </DFType> </DFProperties> </Node>

</Node>

</MgmtTree>

## Annex B (informative): 3GPP IMS Client Provisioning Application Characteristics (CP AC)

## B.1 General

This annex defines the 3GPP IMS Client Provisioning Application Characteristics (CP AC) as supported in the Enabler Release Definition OMA-ERELD-DM-V1\_2 [12].

If the initial IMS parameters cannot be provisioned as specified in OMA-ERELD-DM-V1\_2 [12], initial IMS parameters can be provisioned using OMA CP.

If a client is provisioned with 3GPP IMS related parameters by both OMA DM and OMA CP, the client will use the 3GPP IMS related parameters provisioned by OMA DM.

## B.2 Definition of the 3GPP IMS Client Provisioning Application Characteristics

IDENTIFYING INFORMATION ####################### APPID: 3GPP\_IMS. APPID type: OMNA. Owner: 3GPP CT1 Working Group. Contact: 3GPP TSG CT W G1. Registration version: 1.0. Registration timestamp: 2005-10-01. Application description: IP Multimedia Subsystem. Application reference: IMS specifications, 3GPP TS 24.229, 3GPP TS 23.221 and 3GPP TS 23.228. URL:http://ftp.3gpp.org/. WELL-KNOW N PARAMETERS ##################### Characteristic/name: APPLICATION/APPID. Status: Required. Occurs: 1/1. Default value: None. Used values: N/A. Interpretation: The Application ID - this is the same as for the MO DDF. ------- Characteristic/name: APPLICATION/NAME. Status: Required. Occurs: 0/1. Default value: ap 2001. Used values: ap2001. Interpretation: User displayable name for the application. ------- Characteristic/name: APPLICATION/PROVIDER-ID. Status: Required. Occurs: 0/1. Default value: None. Used values: N/A. Interpretation: An identifier for the IMS service provider that provides the client provisioning. This is used to distinguish between settings for different IMS service providers within a client.

------- Characteristic/name: APPLICATION/APPREF. Status: Required. Occurs: 0/1. Default value: None. Used values: N/A. Interpretation: The APPREF parameter defines the reference identity of the IMS APPLICATION characteristic. The APPREF parameter value is unique in the scope of the provisioning document. The TO-APPREF parameter included in other APPLICATION characteristic can be used for referring to the IMS APPLICATION characteristic. ------- Characteristic/name: APPLICATION/TO-NAPID. Status: Required. Occurs: 1/1. Default value: None. Used values: N/A. Interpretation: The reference to the connectivity characteristics used for IMS. ------- APPLICATION-SPECIFIC PARAMETERS ############################### Characteristic/name: APPLICATION/PDP\_CONTEXTOPERPREF. Status: Required. Occurs: 1/1. Default value: None. Used values: 0 and 1. Interpretation: Indication of the operator's preference for a dedicated PDP context for IMS signalling. ------- Characteristic/name: APPLICATION/P-CSCF\_ADDRESS. Status: Optional. Occurs:  $0/1$ . Default value: 0. Used values: N/A. Interpretation: The address of the P-CSCF in FQDN format or an IPv4 address. ------- Characteristic/name: APPLICATION/TIMER\_T1. Status: Required. Occurs: 0/1. Default value: N/A. Used values: Integer. Interpretation: RFC 3261, timer T1. ------- Characteristic/name: APPLICATION/TIMER\_T2. Status: Required. Occurs: 0/1. Default value: N/A. Used values: Integer. Interpretation: RFC 3261, timer T2. ------- Characteristic/parameter: APPLICATION/TIMER\_T4. Status: Required. Occurs:  $0/\overline{1}$ . Default value: N/A. Used values: Integer. Interpretation: RFC 3261, timer T4. ------- PARAMETER VALUES ################ Characteristic/name/parameter: APPLICATION/PDP\_CONTEXTOPERPREF/0. Status: Optional. Interpretation: Indicates that the operator has no preference for a dedicated PDP context for SIP signalling. ------- Characteristic/name/parameter: APPLICATION/PDP\_CONTEXTOPERPREF/1.

Status: Optional.

Interpretation: Indicates that the operator has preference for a dedicated PDP context for SIP signalling. -------

APPLICATION-SPECIFIC PARAMETERS ############################### Characteristic/name: APPLICATION/KEEP\_ALIVE\_ENABLED. Status: Required. Occurs: 1/1. Default value: None. Used values: 0 and 1. Interpretation: Indication whether the sending of keep alives by the UE is enabled. -------

###END###

## Annex C (informative): Change history

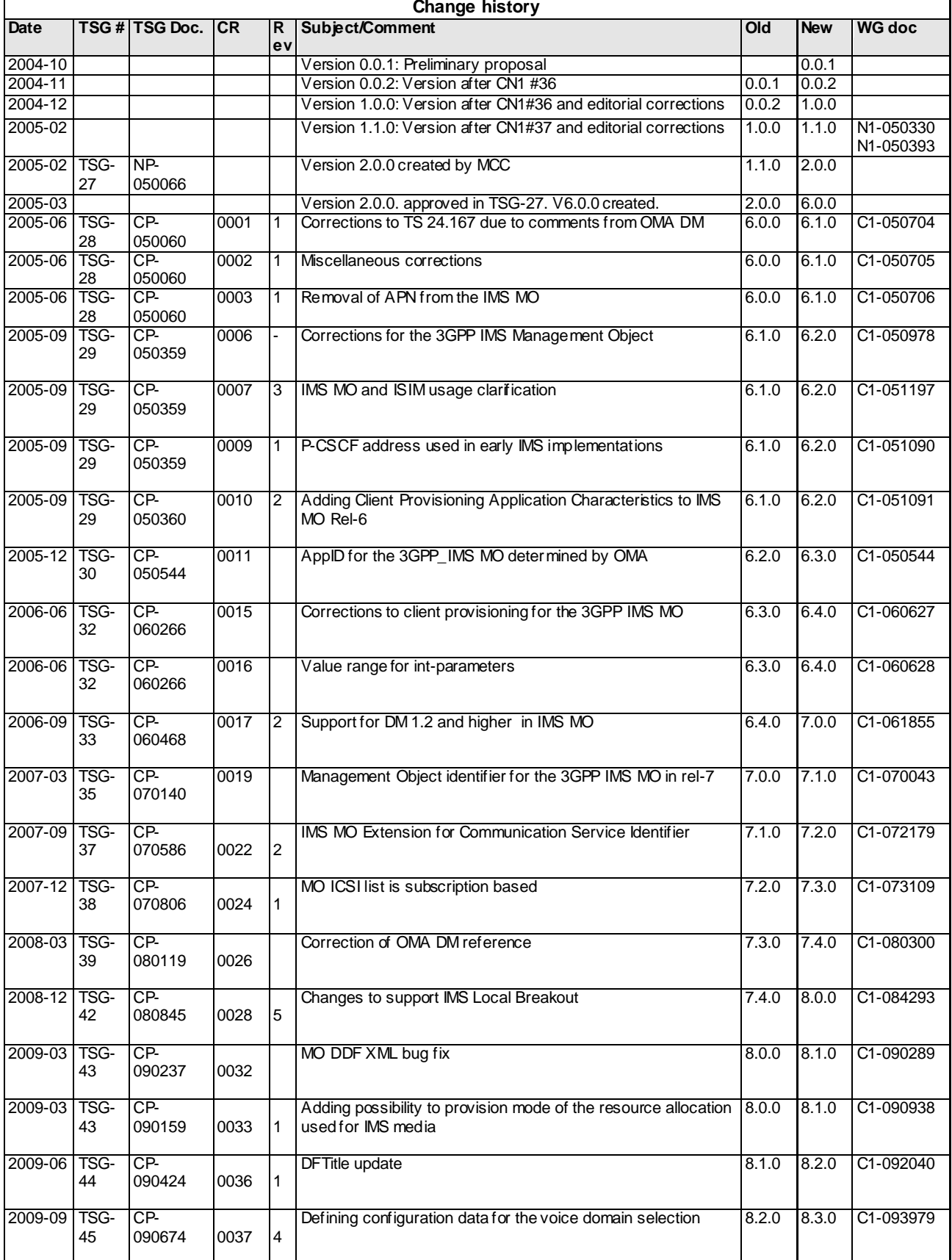

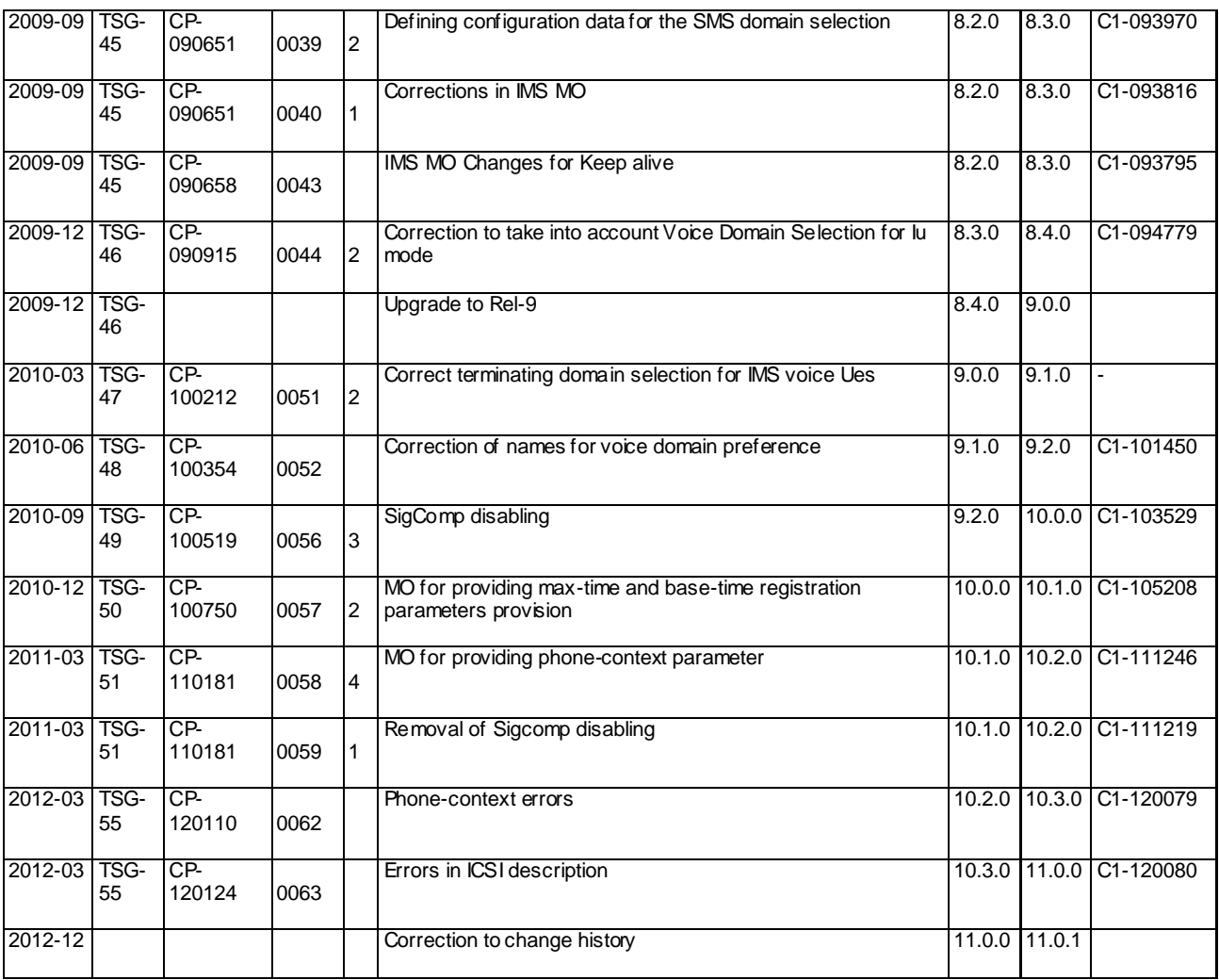